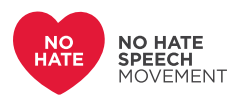

## **HANDOUTS**

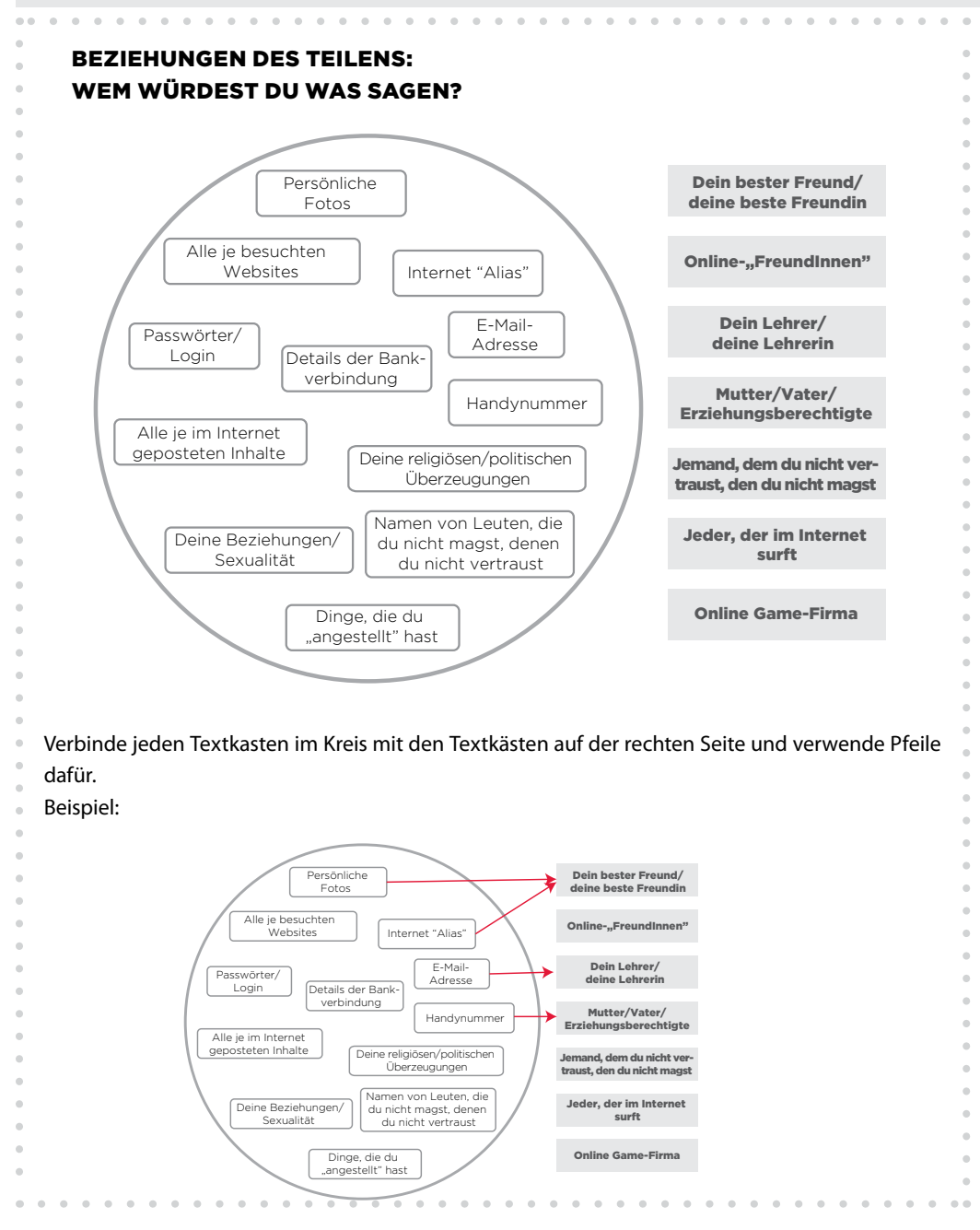